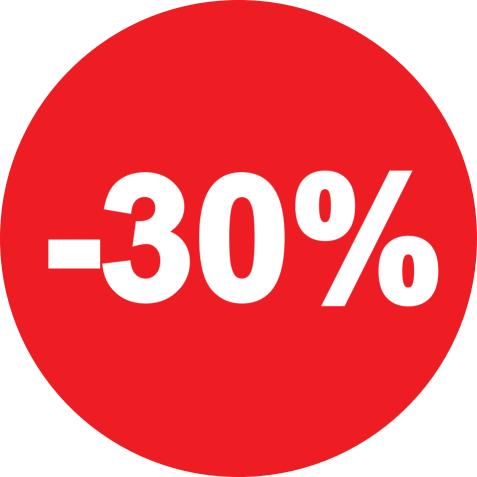

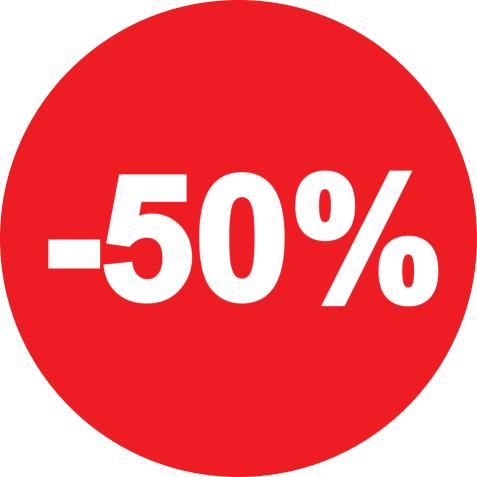

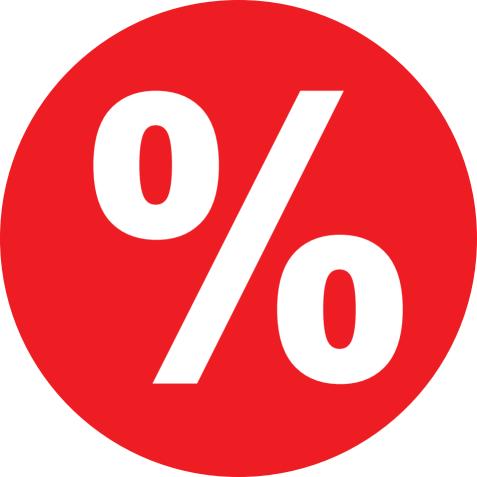

## CIEL

## ХИТ ПРОДАЖ